## Test Set up photos

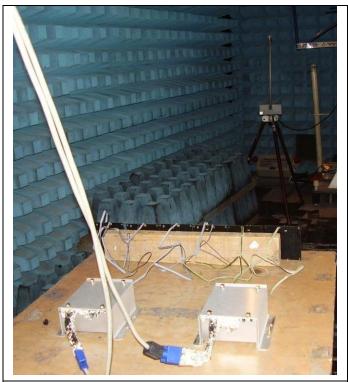

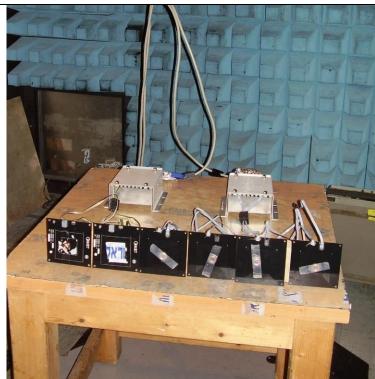

RE test setup

RE test setup

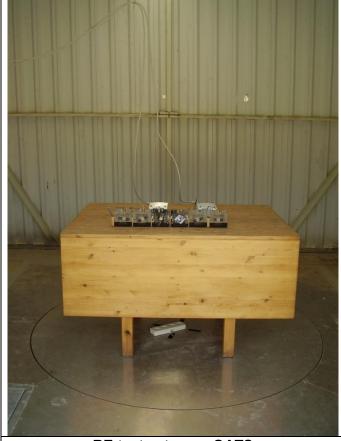

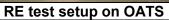

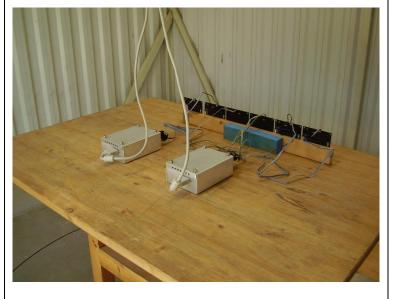

RE test setup on OATS